# **WebSphere** Portal Server

6.1.5 版

# 快速入門手冊

這份手冊將引導您著手進行 WebSphere Portal Server 的一般安裝。

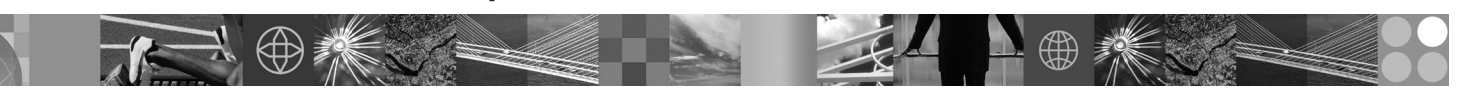

國家語言版本:若要取得其他語言的「快速入門手冊」,請存取「快速入門」CD 或下列網址所提供的 PDF: http:// www.ibm.com/support/docview.wss?rs=688&uid=swg27016788 。

### 產品槪觀

 $\odot$ 

IBM WebSphere® Portal Server 具備全套必要的入口網站服務,能夠提供對於應用程式、內容、商業程序及人員的單一個人化 互動點,讓使用者擁有一致性的體驗。

# 步驟 1: 存取您的軟體和文件

您可以從 Passport Advantage 所提供的 CD 或電子映像檔存取產品軟體。如果您是從 Passport Advantage 下載產品,請 遵循下載文件中的指示: http://www.ibm.com/support/docview.wss?rs=1070&uid=swg24024450 這個產品是含有多個授權 選項的單一產品供應項目。請檢閱「國際程式授權合約」,以取得授權選項及其相關授權的清單。

您購買的產品供應項目包括對於下列其他 IBM 程式的全部或一部分的有限授權:

IBM WebSphere Application Server Network Deployment · IBM DB2 Universal Database Enterprise Server Edition · IBM Tivoli Directory Server、IBM WebSphere Portlet Factory 和 IBM WebSphere Portlet Factory Designer。

如需包括安裝指示在內的完整文件,請造訪 WebSphere Portal 資訊中心,網址如下: http://www.ibm.com/developerworks/ websphere/zones/portal/proddoc.html

## 步驟 2: 評估您的硬體和系統配置

請參閱下列網址的詳細系統需求文件:http://www-1.ibm.com/support/docview.wss?rs=688&uid=swg27007791

## 步驟 3: 檢閱基本架構

下圖示範 WebSphere Portal Server 的基本架構。

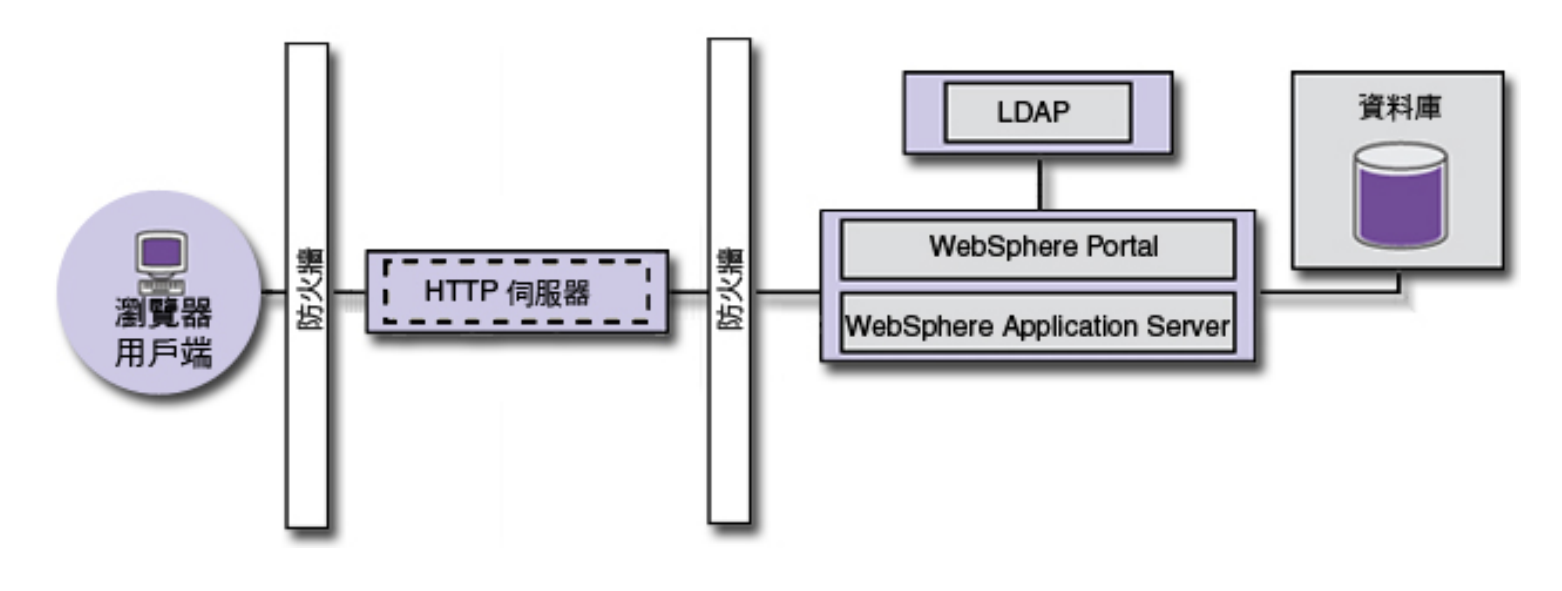

### 步驟 4: 安裝 WebSphere Portal Server

快速安裝實務:「快速安裝實務」提供逐步指示來協助您快速安裝 WebSphere Portal Server 的基本運作實例。 1. 請選擇下列其中一個選項來啓動安裝程式:

#### 選項之一

請利用作業系統所適用的安裝光碟。

- i5/OS:在 Windows 上,從安裝光碟的根目錄執行 install400.bat,或在 i5/OS 主控台的 OSH 階段作業中,從安裝 光碟的根目錄執行 install.sh。
- •UNIX 型:插入安裝光碟,從 CD 根目錄執行下列指令:./install.sh
- Windows: 將安裝光碟插入光碟機中, 執行 install.bat 指令。

#### 選項之二

存取作業系統所適用的下載產品程式。

- •i5/OS:在 Windows 上,從安裝光碟的根目錄執行 install400.bat,或在 i5/OS 主控台的 QSH 階段作業中,從下載 產品的根目錄執行 install.sh。
- UNIX 型:從下載產品的根目錄執行 ./install.sh 指令。
- Windows:從下載產品的根目錄執行 install.bat 指令。
- 2. 遵循安裝書面中的指示。
- 3. 若要確認 WebSphere Portal Server 在執行中,請在瀏覽器中開啓下列 URL:http://example.com:port number/wps/ portal,其中 example.com 是執行 WebSphere Portal Server 之機器的完整主機名稱,而 port\_number 是確認畫面所顯 示的埠號。例如,http://www.ibm.com:10040/wps/portal。
- 4. 此時請安裝任何必要的 WebSphere Application Server 修正程式。請參閱支援的軟硬體,以取得更多關於應套用之必要 修正程式的資訊。

### 其他資訊

如需相關資訊,請參閱下列資源:

- WebSphere Portal  $\boxed{m}$ : http://www.ibm.com/developerworks/websphere/zones/portal/
- •詳細系統需求:http://www.ibm.com/support/docview.wss?rs=688&uid=swg27007791
- WebSphere Portal 資訊中心: http://publib.boulder.ibm.com/infocenter/wpdoc/v6r1
- WebSphere Portal 系列 Wiki: http://www-10.lotus.com/ldd/portalwiki.nsf
- IBM Accelerators: http://www.ibm.com/software/lotus/portal/value/
- IBM 紅皮書: http://www.redbooks.ibm.com/
- IBM 支援中心:http://www.ibm.com/software/genservers/portal/support/

IBM WebSphere Portal Server 6.1.5 版 Licensed Materials - Property of IBM. © Copyright IBM Corp. 2000, 2009. All Rights Reserved. U.S. Government Users Restricted Rights - Use, duplication or disclosure restricted by GSA A

產品編號: CF29DML

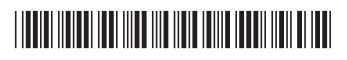